Cloudera Runtime 7.1.9

# **Schema Registry Reference**

**Date published: 2019-08-22 Date modified: 2023-09-07**

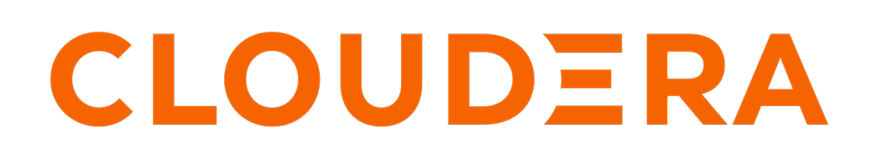

**<https://docs.cloudera.com/>**

## **Legal Notice**

© Cloudera Inc. 2024. All rights reserved.

The documentation is and contains Cloudera proprietary information protected by copyright and other intellectual property rights. No license under copyright or any other intellectual property right is granted herein.

Unless otherwise noted, scripts and sample code are licensed under the Apache License, Version 2.0.

Copyright information for Cloudera software may be found within the documentation accompanying each component in a particular release.

Cloudera software includes software from various open source or other third party projects, and may be released under the Apache Software License 2.0 ("ASLv2"), the Affero General Public License version 3 (AGPLv3), or other license terms. Other software included may be released under the terms of alternative open source licenses. Please review the license and notice files accompanying the software for additional licensing information.

Please visit the Cloudera software product page for more information on Cloudera software. For more information on Cloudera support services, please visit either the Support or Sales page. Feel free to contact us directly to discuss your specific needs.

Cloudera reserves the right to change any products at any time, and without notice. Cloudera assumes no responsibility nor liability arising from the use of products, except as expressly agreed to in writing by Cloudera.

Cloudera, Cloudera Altus, HUE, Impala, Cloudera Impala, and other Cloudera marks are registered or unregistered trademarks in the United States and other countries. All other trademarks are the property of their respective owners.

Disclaimer: EXCEPT AS EXPRESSLY PROVIDED IN A WRITTEN AGREEMENT WITH CLOUDERA, CLOUDERA DOES NOT MAKE NOR GIVE ANY REPRESENTATION, WARRANTY, NOR COVENANT OF ANY KIND, WHETHER EXPRESS OR IMPLIED, IN CONNECTION WITH CLOUDERA TECHNOLOGY OR RELATED SUPPORT PROVIDED IN CONNECTION THEREWITH. CLOUDERA DOES NOT WARRANT THAT CLOUDERA PRODUCTS NOR SOFTWARE WILL OPERATE UNINTERRUPTED NOR THAT IT WILL BE FREE FROM DEFECTS NOR ERRORS, THAT IT WILL PROTECT YOUR DATA FROM LOSS, CORRUPTION NOR UNAVAILABILITY, NOR THAT IT WILL MEET ALL OF CUSTOMER'S BUSINESS REQUIREMENTS. WITHOUT LIMITING THE FOREGOING, AND TO THE MAXIMUM EXTENT PERMITTED BY APPLICABLE LAW, CLOUDERA EXPRESSLY DISCLAIMS ANY AND ALL IMPLIED WARRANTIES, INCLUDING, BUT NOT LIMITED TO IMPLIED WARRANTIES OF MERCHANTABILITY, QUALITY, NON-INFRINGEMENT, TITLE, AND FITNESS FOR A PARTICULAR PURPOSE AND ANY REPRESENTATION, WARRANTY, OR COVENANT BASED ON COURSE OF DEALING OR USAGE IN TRADE.

## **Contents**

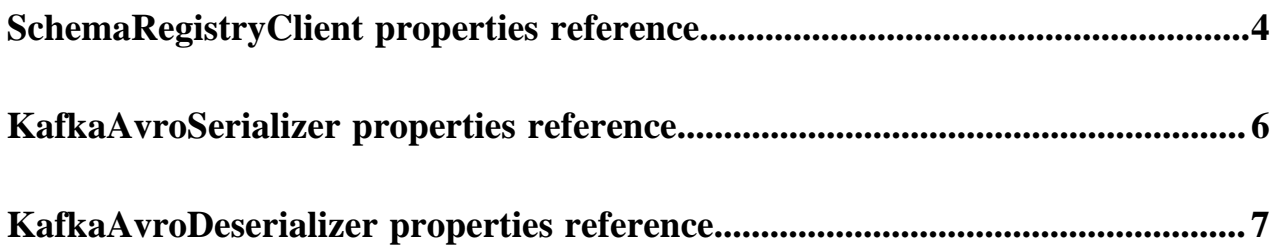

# <span id="page-3-0"></span>**SchemaRegistryClient properties reference**

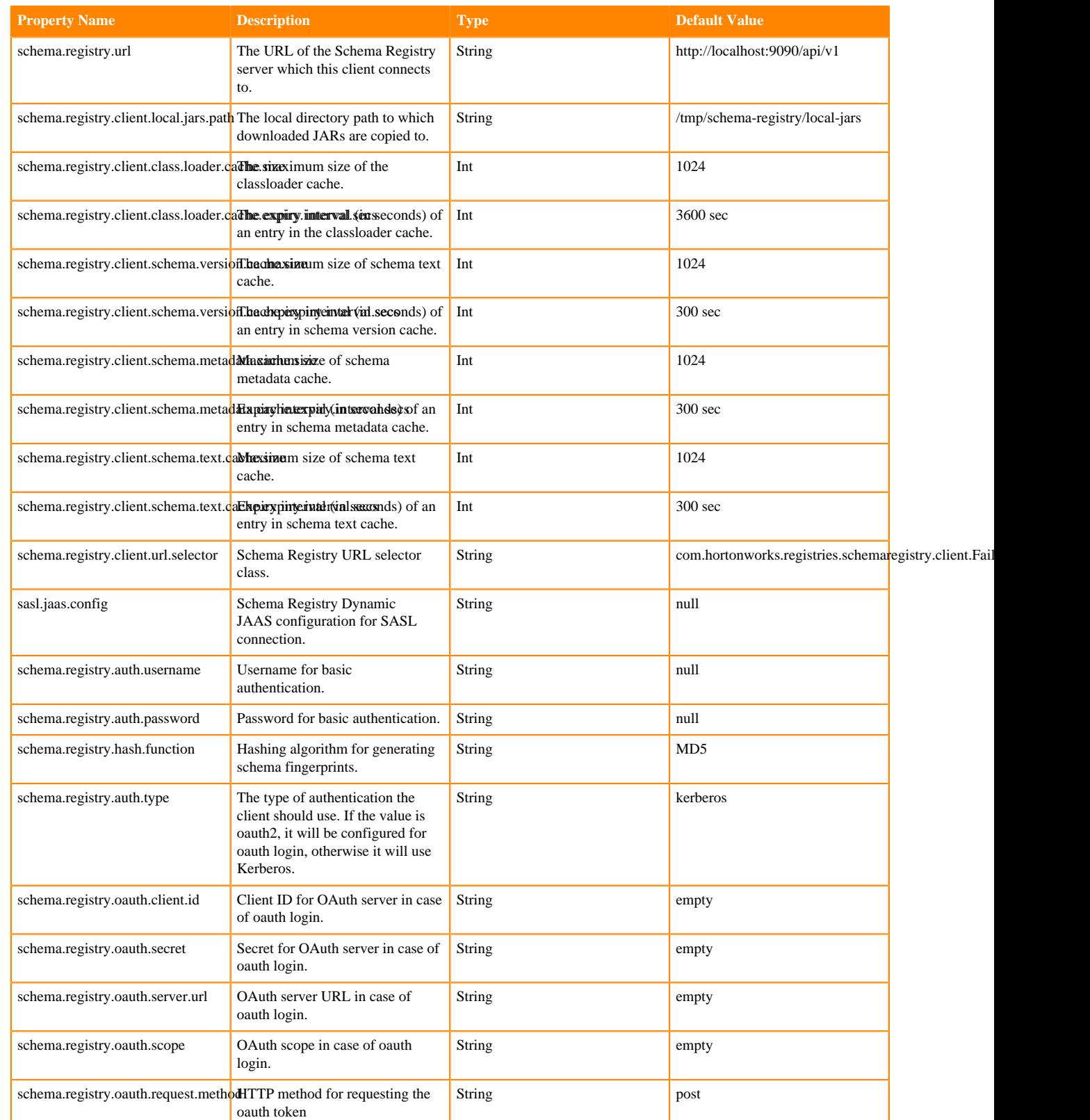

Review the following reference for a comprehensive list of the SchemaRegistryClient properties.

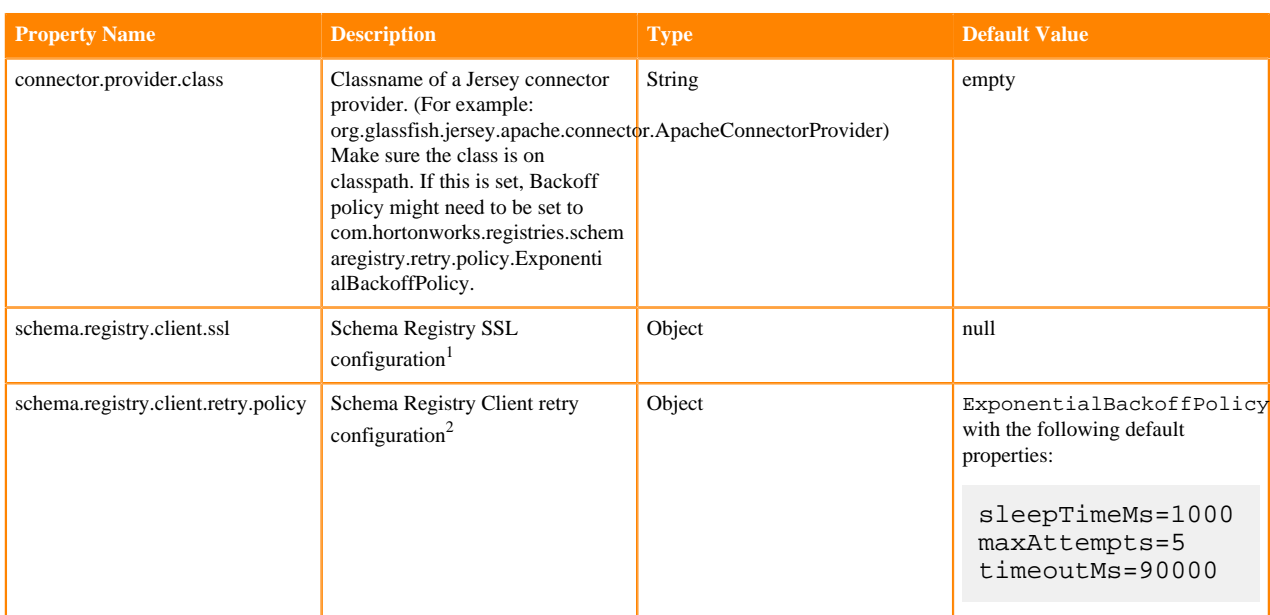

#### **Related Information**

[Compatibility policies](https://docs.cloudera.com/cdp-private-cloud-base/7.1.9/schema-registry-overview/topics/csp-compatibility_policies.html)

<span id="page-4-0"></span><sup>1</sup> The schema.registry.client.ssl property expects a map of SSL configuration properties. The following snippet lists all valid properties.

```
protocol: SSL
hostnameVerifierClass: com.hortonworks.registries.schemaregistry.avro.util
.AcceptAllHostnameVerifier
keyStoreType: JKS
keyStorePath: ./src/test/resources/jks/client.jks
keyStorePassword: clientpwd
keyPassword:
keyStoreProvider:
keyManagerFactoryProvider:
keyManagerFactoryAlgorithm:
trustStoreType: JKS
trustStorePath: ./src/test/resources/jks/client.jks
trustStorePassword: clientpwd
trustStoreProvider:
trustManagerFactoryProvider:
trustManagerFactoryAlgorithm:
```
<span id="page-4-1"></span> $2\degree$  The schema.registry.client.retry.policy expects a retry policy and a number of configuration properties related to the retry policy.

The valid policies are as follows:

```
com.hortonworks.registries.schemaregistry.retry.policy.NOOPBackoffPolicy
com.hortonworks.registries.schemaregistry.retry.policy.FixedTimeBackoffPoli
cy
com.hortonworks.registries.schemaregistry.retry.policy.ExponentialBackoff
Policy
```
The valid properties of the policies are as follows:

```
sleepTimeMs=[***SLEEPTIME VALUE***]
maxAttempts=[***MAX ATTEMPT VALUE***]
timeoutMs=[***TIMEOUT VALUE***]
```
# <span id="page-5-0"></span>**KafkaAvroSerializer properties reference**

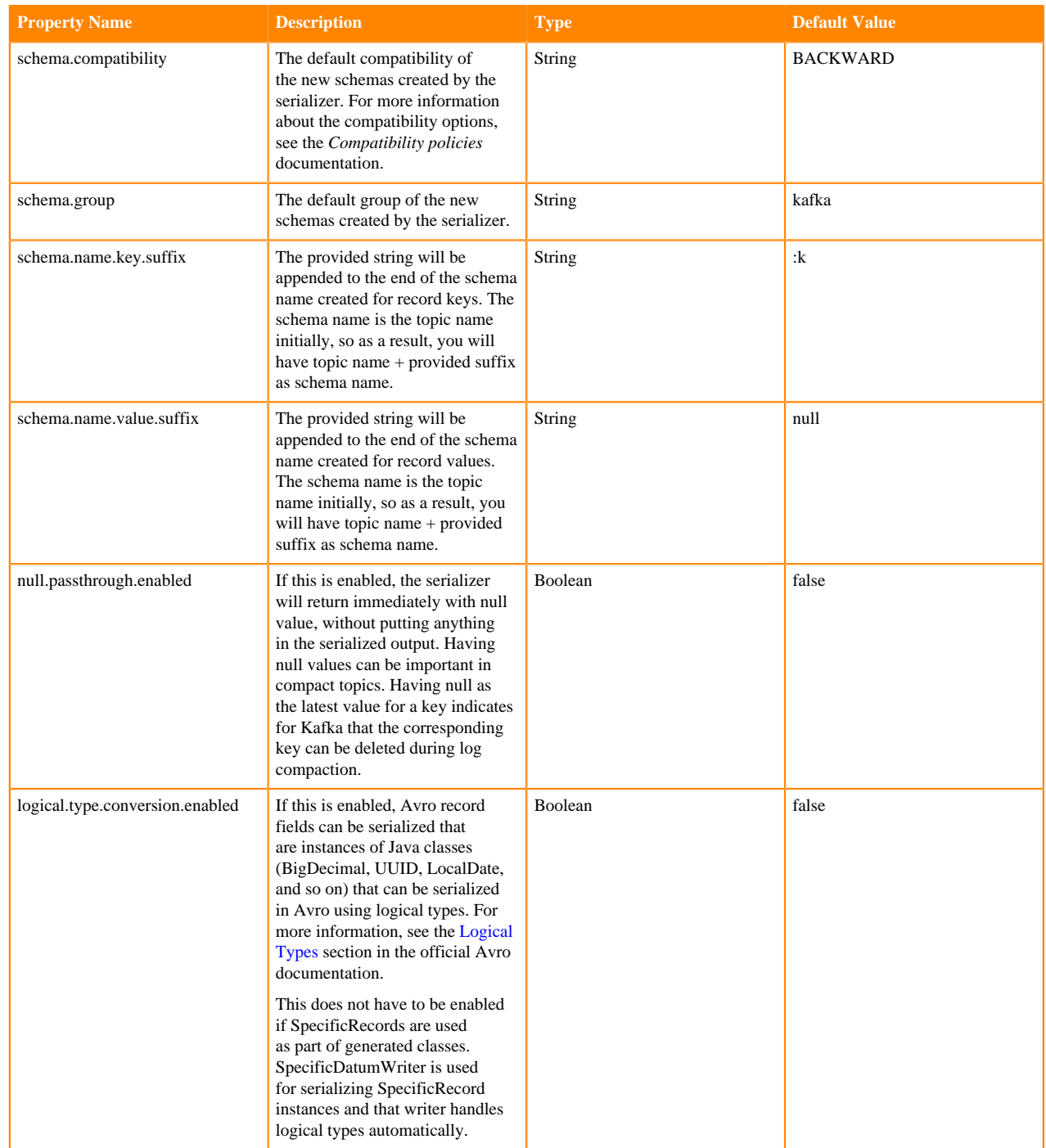

Review the following reference for a comprehensive list of the KafkaAvroSerializer properties.

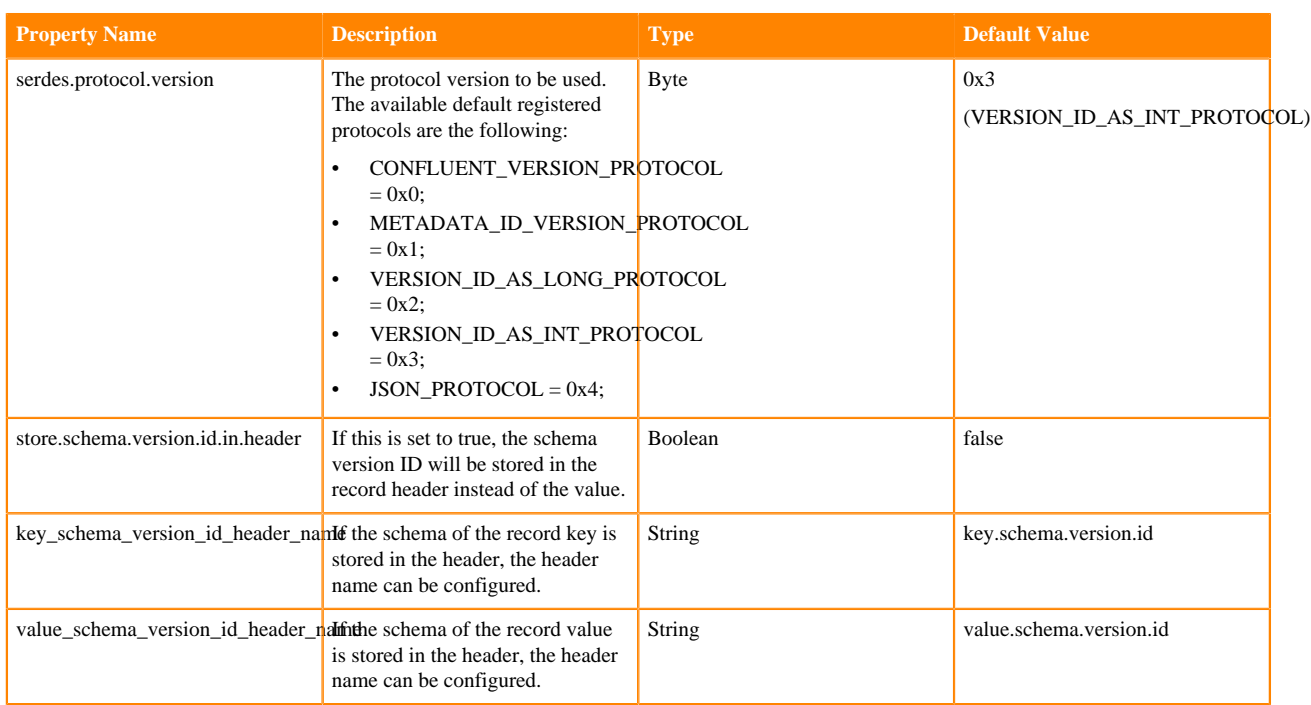

The KafkaAvroSerializer contains an embedded SchemaRegistryClient. The configuration for SchemaRegistryClient should also be provided for the KafkaAvroSerializer. For more information about configurable properties, see the *Schema Registry Client properties reference* documentation.

### **Related Information**

[Schema Registry Client properties reference](https://docs.cloudera.com/cdp-private-cloud-base/7.1.9/schema-registry-reference/topics/schema-registry-client-properties-reference.html)

### <span id="page-6-0"></span>**KafkaAvroDeserializer properties reference**

Review the following reference for a comprehensive list of the KafkaAvroDeserializer properties.

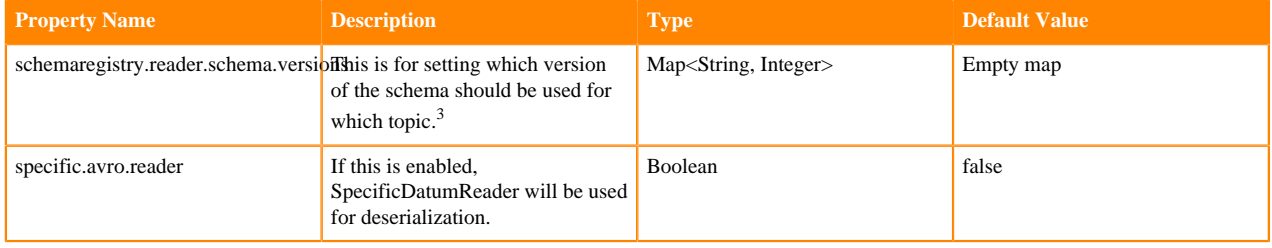

<span id="page-6-1"></span><sup>3</sup> Example:

```
Map<String, Object> configs = new HashMap<>()
Map<String, Integer> readerVersions = new HashMap<>();
readerVersions.put("clicks", 2);
readerVersions.put("users", 1);
configs.put("schemaregistry.reader.schema.versions", readerVersions);
```
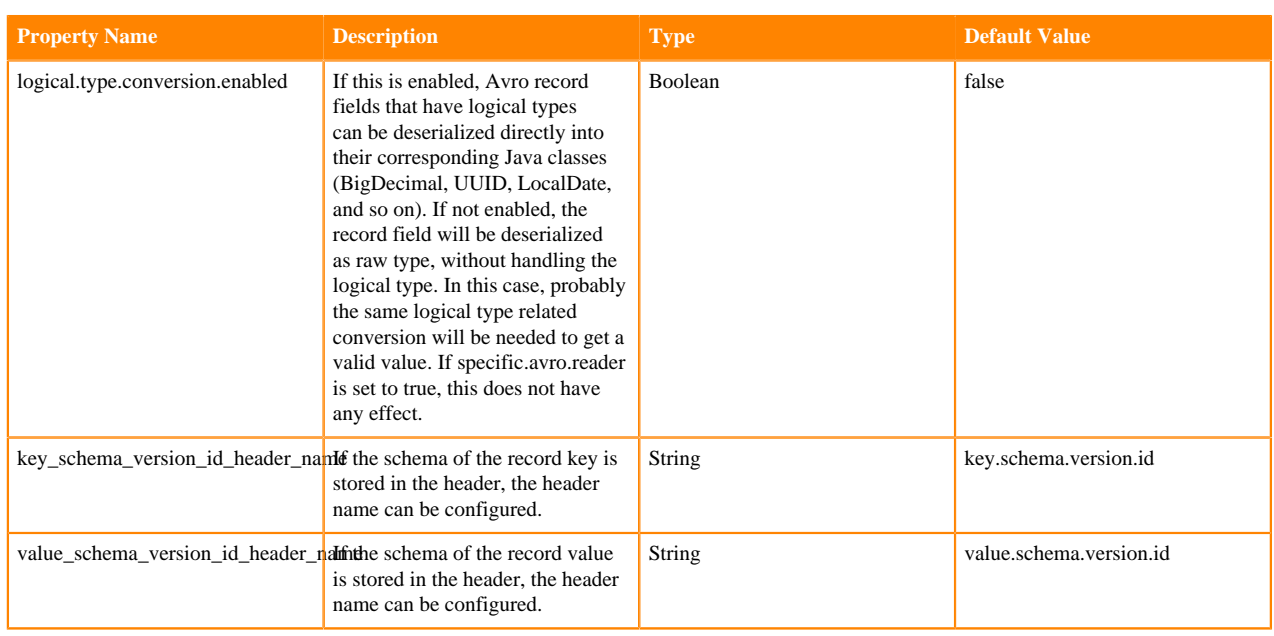

The KafkaAvroDeserializer contains an embedded SchemaRegistryClient. The configuration for SchemaRegistryCl ient should also be provided for the KafkaAvroDeserializer. For more information about configurable properties, see the *Schema Registry Client properties reference* documentation.

### **Related Information**

[Schema Registry Client properties reference](https://docs.cloudera.com/cdp-private-cloud-base/7.1.9/schema-registry-reference/topics/schema-registry-client-properties-reference.html)